# **MES PREMIERS PAS SUR**ECHOSCIENCES

Une façon originale de me **mettre en réseau** sur **mon territoire**  sur les thèmes de la **culture** et des **sciences** !

**C'est quoi ?**

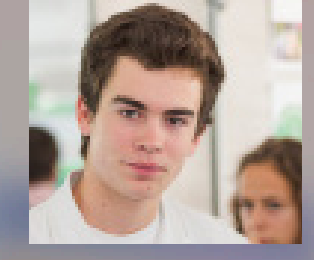

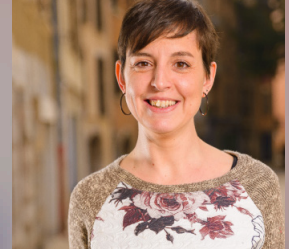

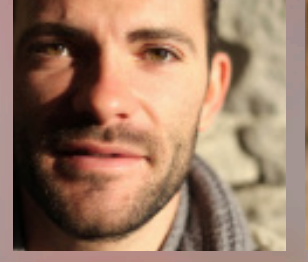

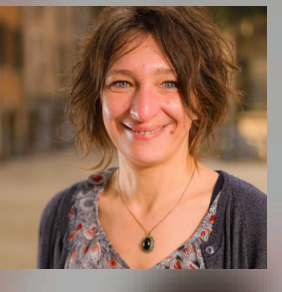

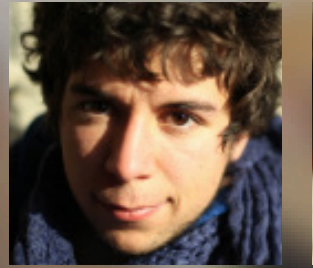

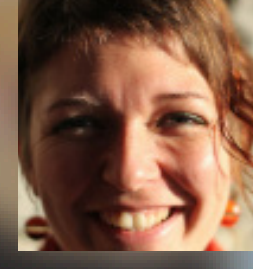

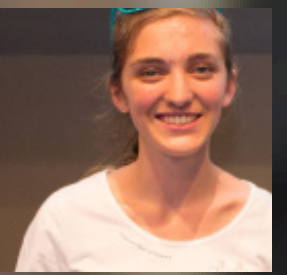

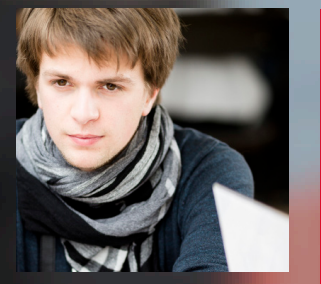

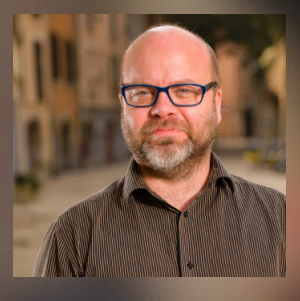

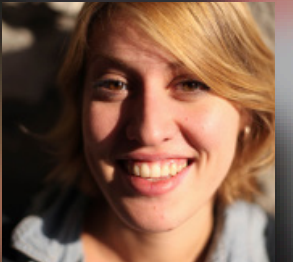

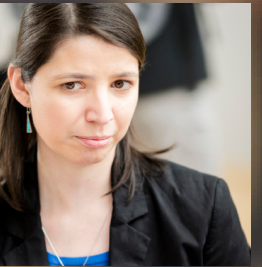

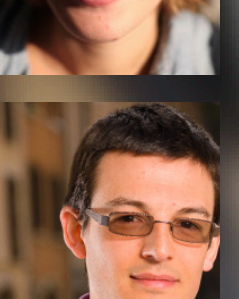

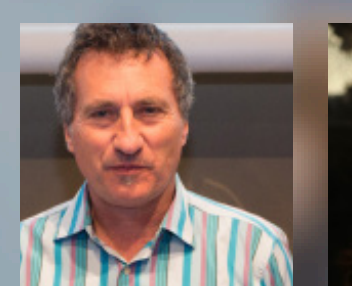

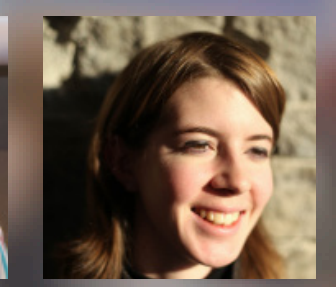

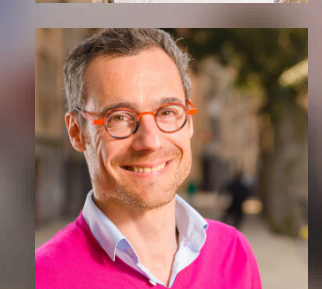

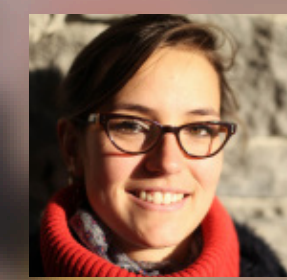

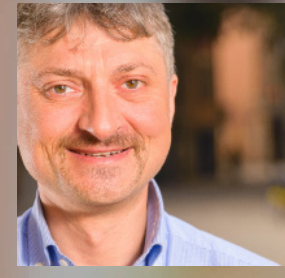

**Articles, événements, annonces, dossiers** et **communautés**

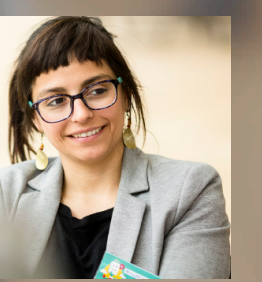

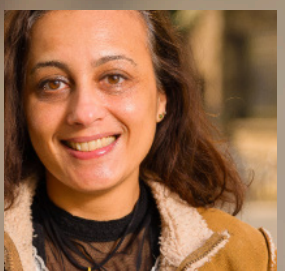

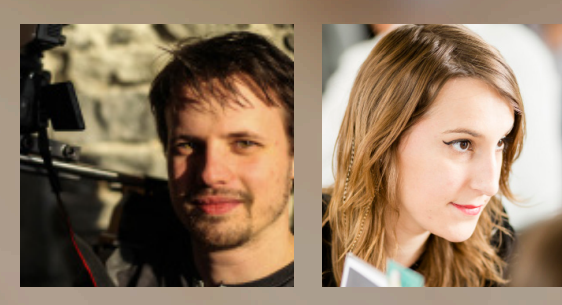

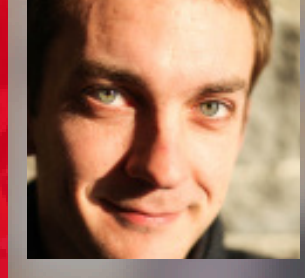

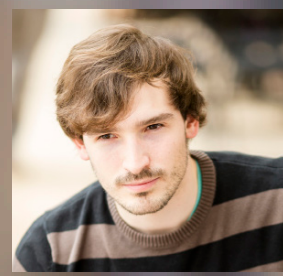

**Comprendre Echosciences en 2'**

ie visionne

# **ECHOSCIENCES**<br>pour quoi ?

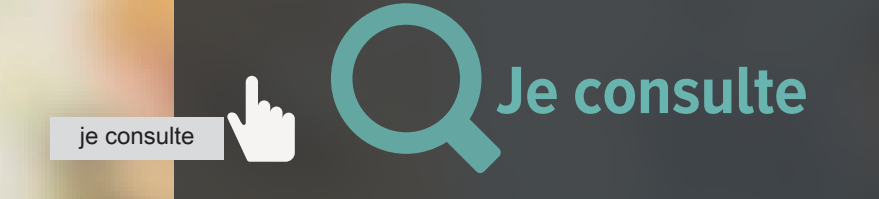

- **• Je consulte tous les contenus**
- **• Je commente les articles, l'agenda**
- **• Je partage ce qui m'intéresse avec mes amis sur Twitter et Facebook**

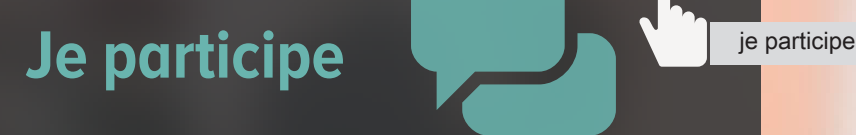

- **• J'organise dans mon espace personnel tous les contenus qui m'intéressent**
- **• Je recommande à mes amis**
- **• J'interagis avec les autres membres**
- **• Je publie mes propres articles, agendas, annonces et dossiers**

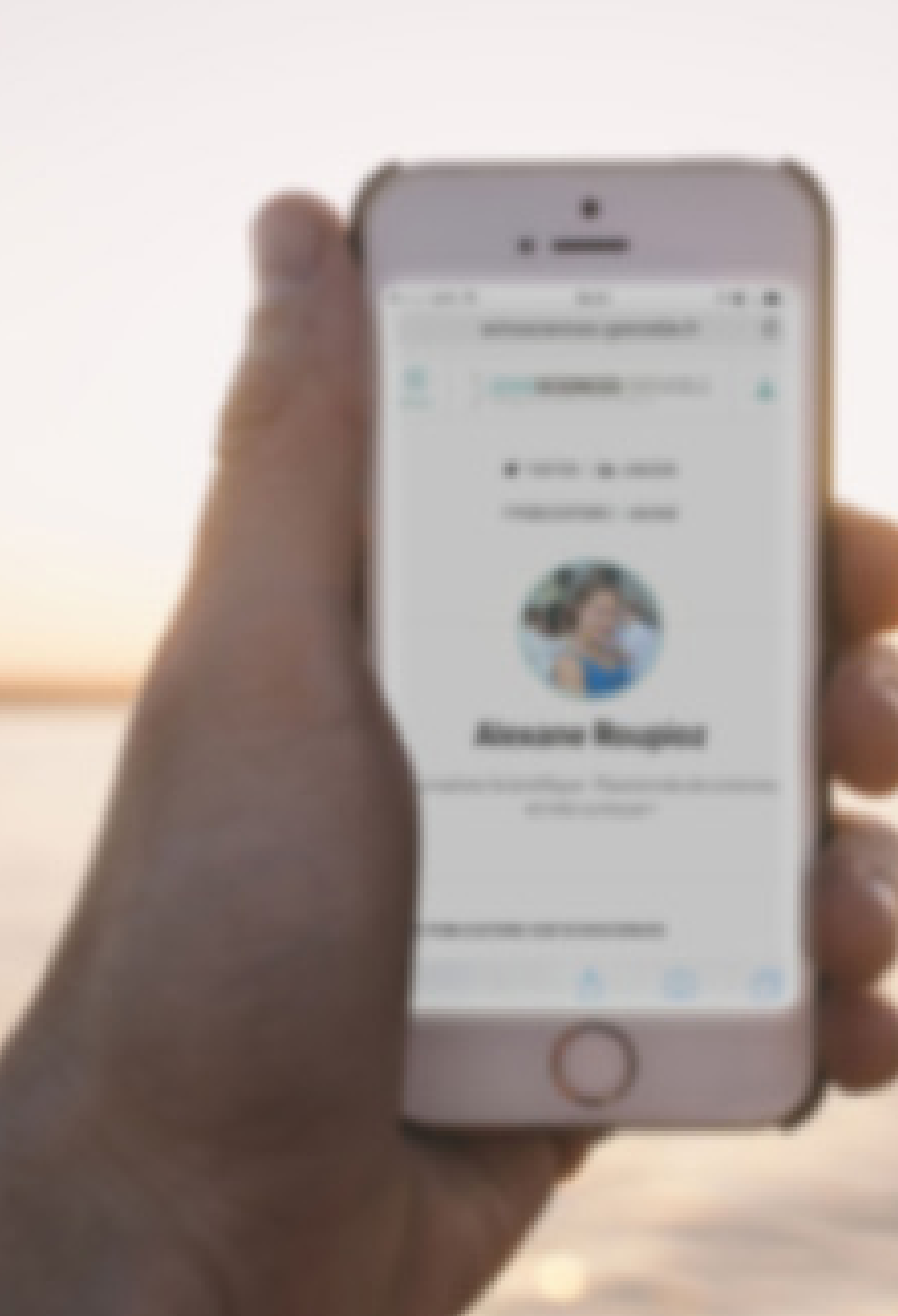

## **Je crée mon profil**

**En créant mon compte, je suis l'activité des autres membres, je créé des contenus, je les rassemble dans des dossiers, je suis des communautés ou créé la mienne et je reçois des nouvelles des acteurs de mon territoire**

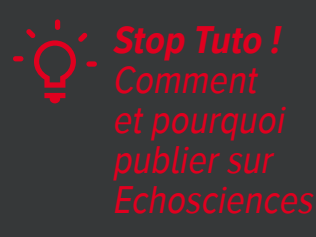

## **J'élargis mon réseau**

Qu'il s'agisse de Créer, d'élargir mon réseau professionnel ou de découvrir de nouvelles personnes, Echosciences me permet de SUIVIE des comptes utilisateurs

Bonus : Quand un contributeur de mon réseau publie un contenu, je reçois une notification !

EXPO

BIOLOGIE

ÉCOLOGIE CANTÉ

GÉOLOGIE

**PHYSIQUE** 

CURIOSITÉ

MÉDECINE

ATURE

VITÉ

 $\mathsf T$ 

### **Je mène ma veille locale**

Chaque semaine, je découvre des dizaines de NOUVelles contributions. Je sélectionne celles qui correspondent à mes centres d'intérêts en suivant des tags

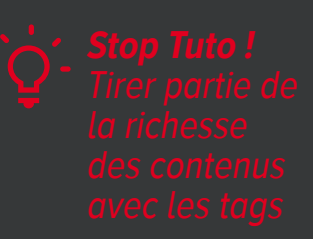

**FANTASTIQUE** 

**ASTRONOM** 

ENFAN

**SANT** 

ÉCO

**ATELIERS** 

ART | CLIMAT

CERVEAU | CREATIVITE

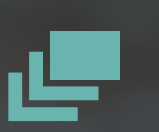

### **J'organise MON ECHOSCIENCES**

L'espace «**MON ECHOSCIENCES»** me permet de gérer mes favoris et mes tags. Il agrège l'intégralité des contenus que j'ai  ${\sf recommand}$ és, les événements auxquels j'envisage de participer et permet de tous les trier

### **Je recommande et partage**

J'apprécie un **auteur** et ses contenus, je recommande un de ses articles, un dossier, une annonce pour lui donner de la visibilité ou j'indique que je participe à un événement en cliquant sur "j'y vais"... Et je partage avec mes amis sur Twitter et Facebook !

Conférences, cafés sciences, expositions, ateliers : Je poste mes événements pour attirer un large public **me<sup>s</sup> <sup>a</sup>genda<sup>s</sup>**

### Je donne mon point de vue. Je raconte une expérience

autour des sciences et des techniques

**mes articles**

**Je publie sur ECHOSCIENCES** 

**Stop Tuto !** Sélectionnez le meilleur avec les dossiers je consulte

**Mers**<br>**Mers** Je collecte et partage

des articles, des événements publiés sur Echosciences

**<sup>m</sup>e<sup>s</sup> <sup>a</sup>nnonce<sup>s</sup>** Je cherche des bénévoles pour mon événement, je lance un concours, un appel à participation, etc.

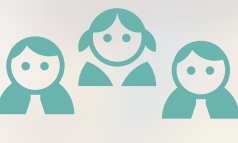

# **J'anime une communauté**

Je suis membre d'une association, j'anime un groupe de passionnés de sciences, j'aimerais partager ma passion en groupe autour d'articles, d'événements dans un agenda dédié et de ressources : je créé **ma communauté** et je la partage !

# CHOSCIENCES GRENOBLE

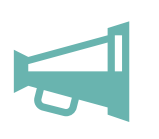

Près de 1 900 vues en quelques jours grâce au partage sur Facebook de l'offre d'emploi postée par le Muséum de Grenoble

250 contributeurs(-rices) de profils très variés : collégiens, lycéens, étudiants, doctorants, chercheurs, médiateurs, journalistes, citoyens, parents, etc.

Des événements vus plus de 500 fois 730 articles publiés

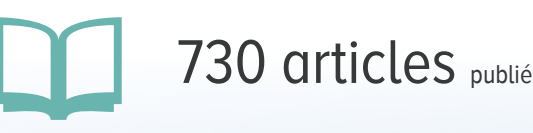

10 000 visiteurs uniques

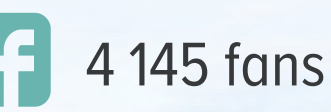

4 126 followers

### **Quelques astuces**

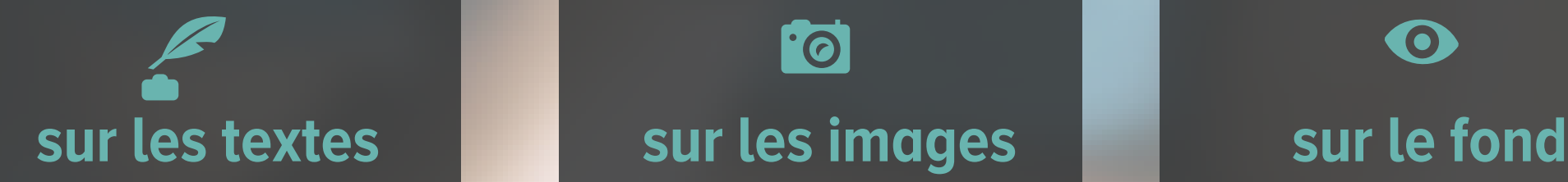

- Attirez l'attention des lecteurs avec un titre accrocheur
- Ne cherchez pas à écrire un roman : un article simple et court est souvent bien plus lu et partagé !
- Qualifiez vos contenus avec 1 à 5 tags. Si vous n'êtes pas sûrs de vous, commencez à taper un mot, le site vous fera des suggestions
- Pensez à citer vos sources !

 $\cdot$ O

- Une image claire et parlante encourage les personnes à cliquer.
- Vous pouvez ajouter des images et des vidéos au sein du texte pour maintenir l'intérêt des lecteurs de vos articles
- Assurez-vous que vous possédez les droits de vos images ou qu'elles sont libres de droits. Pour cela, vous pouvez en chercher sur Wikimedia commons ou parmi les photos libres de droits de Flickr.

- Lisez les articles proposés par les autres membres d'Echosciences et engagez la conversation avec eux, cela vous donnera sûrement des idées pour vos futurs contenus
- Parlez de ce qui vous tient à coeur et de vos expériences personnelles
- Partagez vos impressions sur les événements de culture scientifique de votre région
- Donnez à voir les résultats d'un projet que vous menez depuis des mois
- Dites-nous ce qui vous inspire et vous pousse à faire ce que vous faites

**Echosciences regroupe des centaines d'amateurs et professionnels de la culture scientifique de votre territoire. Tous ne sont pas spécialistes, assurez-vous d'être compris par tout un chacun. Pas de jargon scientifique ! Privilégiez un ton décontracté ;) Parlez de ce qui informe, inspire et challenge, offre des conseils susceptibles d'aider les personnes à se mettre en contact.**

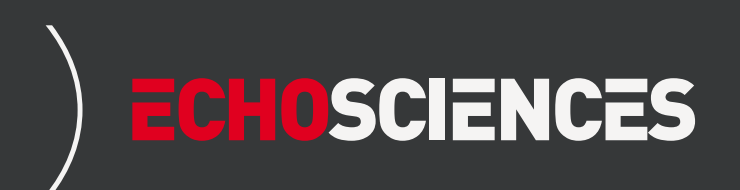

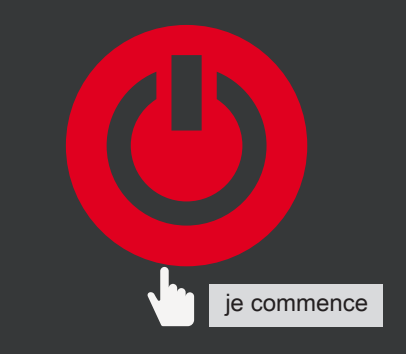